#### Racket Values • booleans:  $#t$ ,  $#f$ *The Pros of* cons*:*  • numbers:  $-$  integers: 42, 0,  $-273$ *Programming with Pairs and Lists*  $-$  rationals:  $2/3$ ,  $-251/17$  $-$  floating point (including scientific notation): 98.6, -6.125, 3.141592653589793, 6.023e23  $-$  complex:  $3+2i$ ,  $17-23i$ ,  $4.5-1.4142i$ Note: some are *exact*, the rest are *inexact*. See docs. LEY CO  $\bullet$  strings: "cat", "CS251", "αβγ", **CS251 Programming**  "To be\nor not\nto be" **Languages**  • characters: #\a, #\A, #\5, #\space, #\tab, #\newline **Fall 2016, Lyn Turbak**  • anonymous functions:  $(\text{lambda} (a b) (+ a (* b c)))$ **Department of Computer Science**  What about compound data? **Wellesley College AMMING** *Pairs and Lists* 2 Box-and-pointer diagrams for cons trees cons Glues Two Values into a Pair  $\int \frac{\cosh 2x}{\sinh 2x}$ A new kind of value: Convention: put "small" values (numbers, booleans, characters) inside a box, • pairs (a.k.a. cons cells): (cons *v1 v2*) and draw a pointers to "large" values (functions, strings, pairs) outside a box. e.g., (cons (cons 17 (cons "cat"  $\#\$ a)) In Racket, (cons #t  $(\lambda (x)$   $(* 2 x)))$ )  $-$  (cons 17 42) type Command-\ to get  $\lambda$  char  $-$  (cons 3.14159 #t)  $-$  (cons "CS251" ( $\lambda^k$  (x) (\* 2 x))  $-$  (cons (cons 3 4.5) (cons #f #\a)) 17 #t Can glue any number of values into a cons tree! #\a  $(λ (x) (* 2 x))$ "cat" *Pairs and Lists* 3 *Pairs and Lists* 4

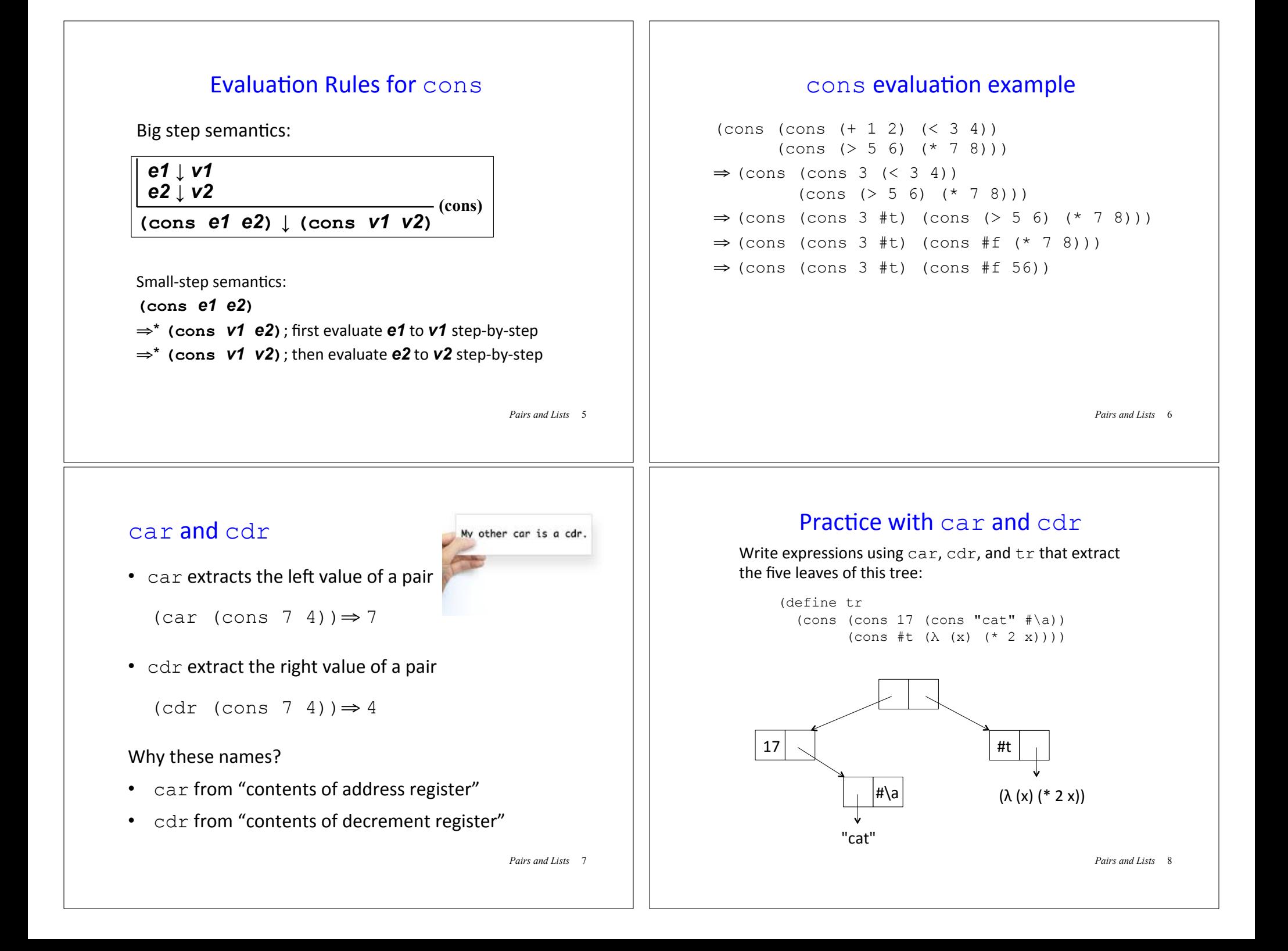

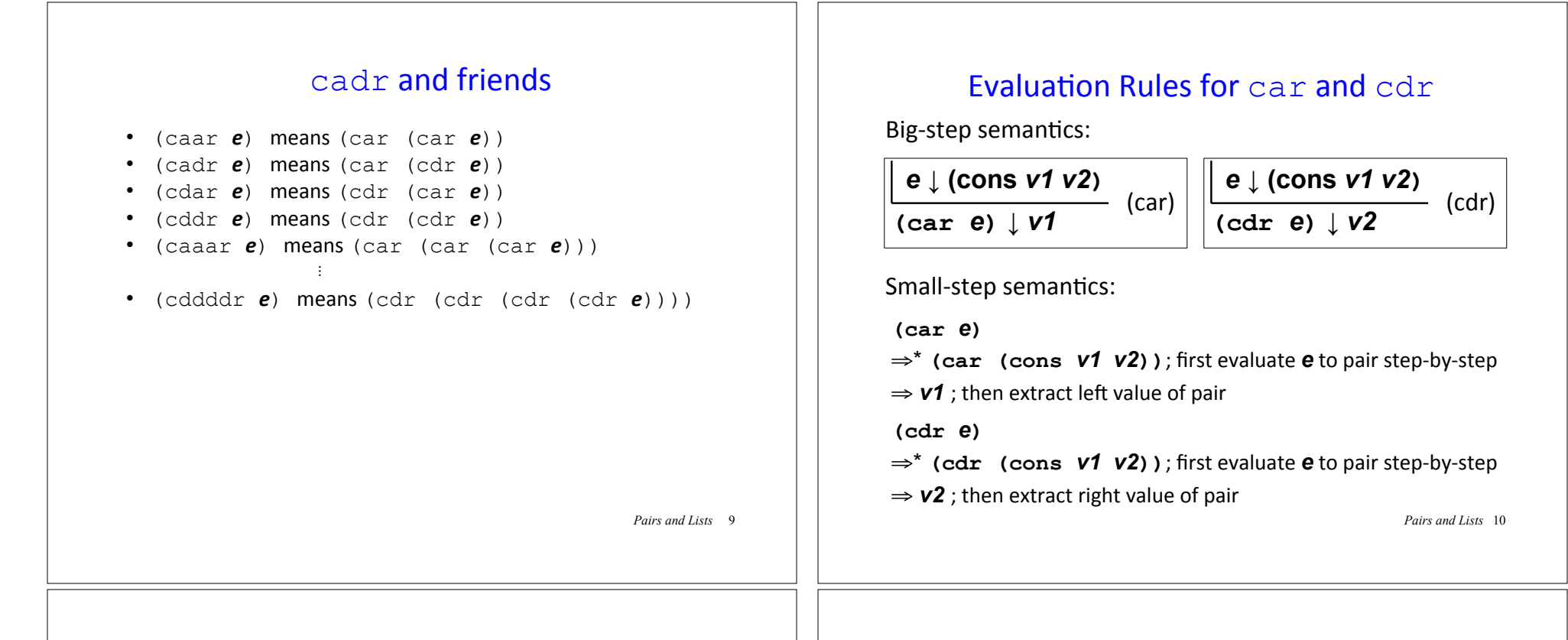

#### Semantics Puzzle

According to the rules on the previous page, what is the result of evaluating this expression?

 $(car (cons (+ 2 3) (* 5 #t)))$ 

Note: there are two "natural" answers. Racket gives one, but there are languages that give the other one!

#### Printed Representations in Racket Interpreter

```
> (lambda (x) (* x 2))
#<procedure> 
> (cons (+ 1 2) (* 3 4))
'(3, 12)
> (cons (cons 5 6) (cons 7 8))
( (5 \cdot 6) 7 \cdot 8)> (cons 1 (cons 2 (cons 3 4)))
(1 \t2 \t3 \t4)
```
What's going on here?

*Pairs and Lists* 11

*Pairs and Lists* 12

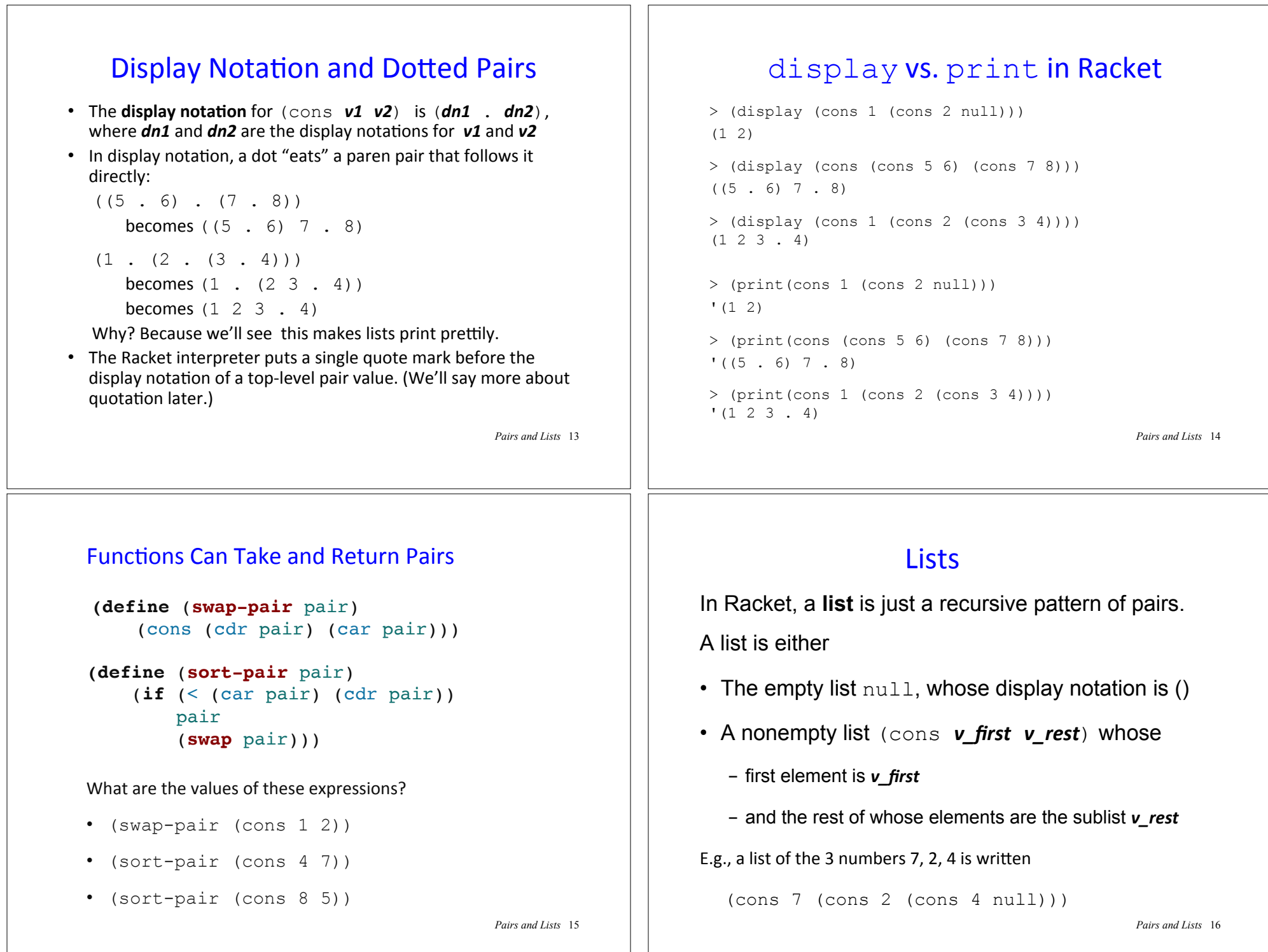

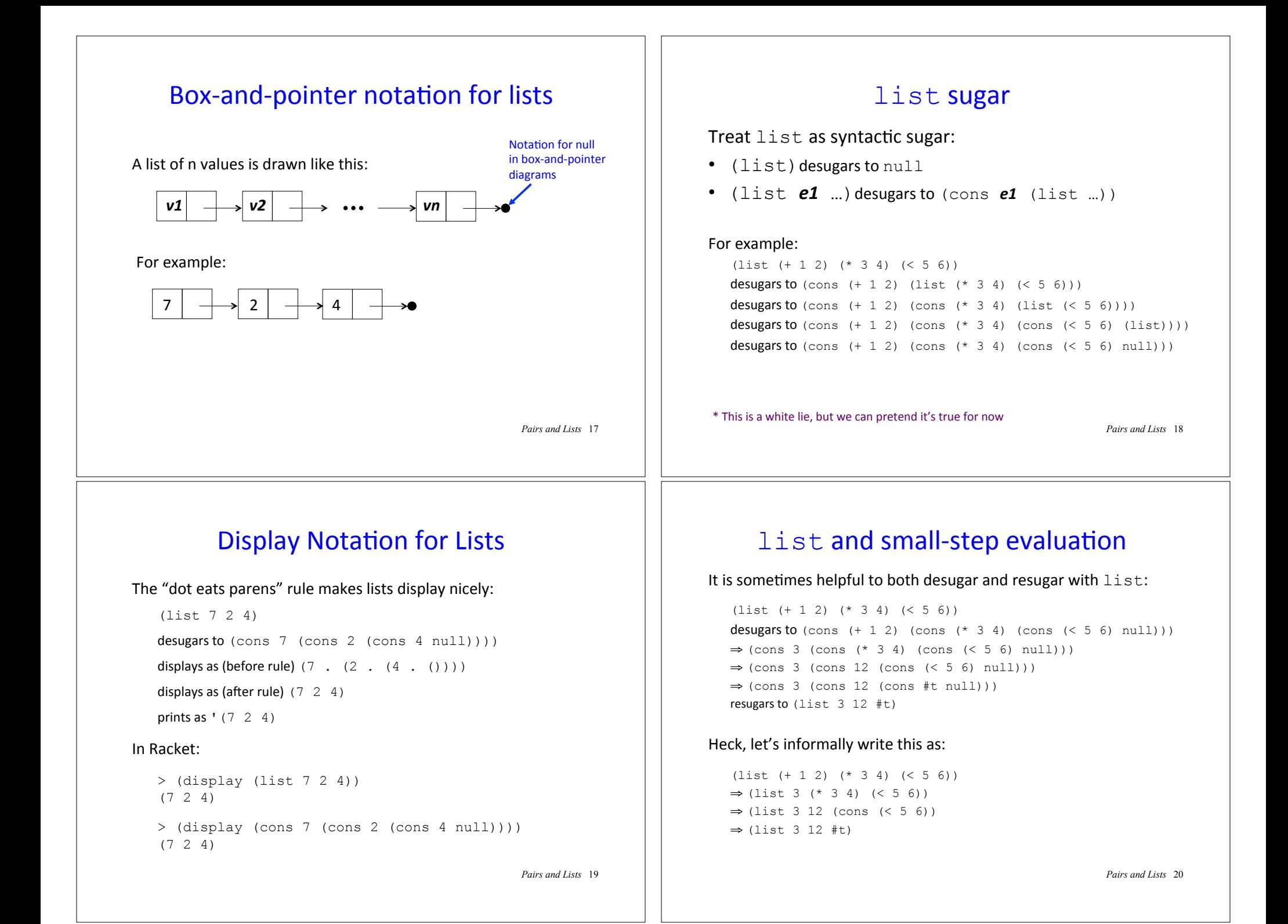

# first, rest, and friends

 $\cdot$  first returns the first element of a list: (first (list  $7 \t2 \t4)$ )  $\Rightarrow$  7

( $first$  is almost a synonym for  $car$ , but requires its argument to be a list)

 $\cdot$  rest returns the sublist of a list containing every element but the first:

```
(\text{rest (list 7 2 4)}) \Rightarrow (\text{list 2 4})
```
( $rest$  is almost a synonym for  $cdr$ , but requires its argument to be a list)

• Also have second, third, ..., ninth, tenth

*Pairs and Lists* 21

### **Recursive List Functions**

Because lists are defined recursively, it's natural to process them recursively.

Typically (but not always) a recursive function  $\text{rect}$  on a list argument  $L$  has two cases:

- base case: what does recf return when L is empty? (Use  $null$ ? to test for an empty list)
- **recursive case:** if L is the nonempty list (cons *v\_first v\_rest*) how are *v\_first* and (recf *v\_rest*) combined to give the result for(recf L)?

Note that we "blindly" apply recf to **v\_rest!** 

*Pairs and Lists* 22

## Example: sum

(sum ns) returns the sum of the numbers in the list ns

```
(define (sum ns)
```

```
 (if (null? ns)
```
0

```
 (+ (first ns) 
   (sum (rest ns))))
```
# Understanding sum: Approach #1

(sum (list 7 2 4))

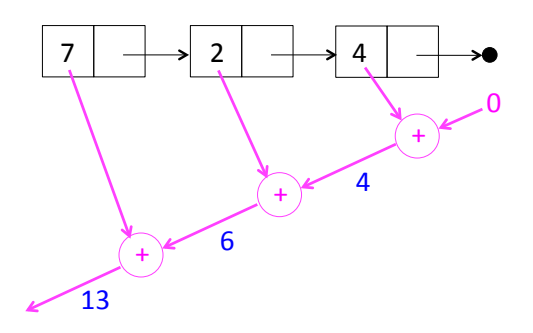

We'll call this the **recursive accumulation** pattern

*Pairs and Lists* 23

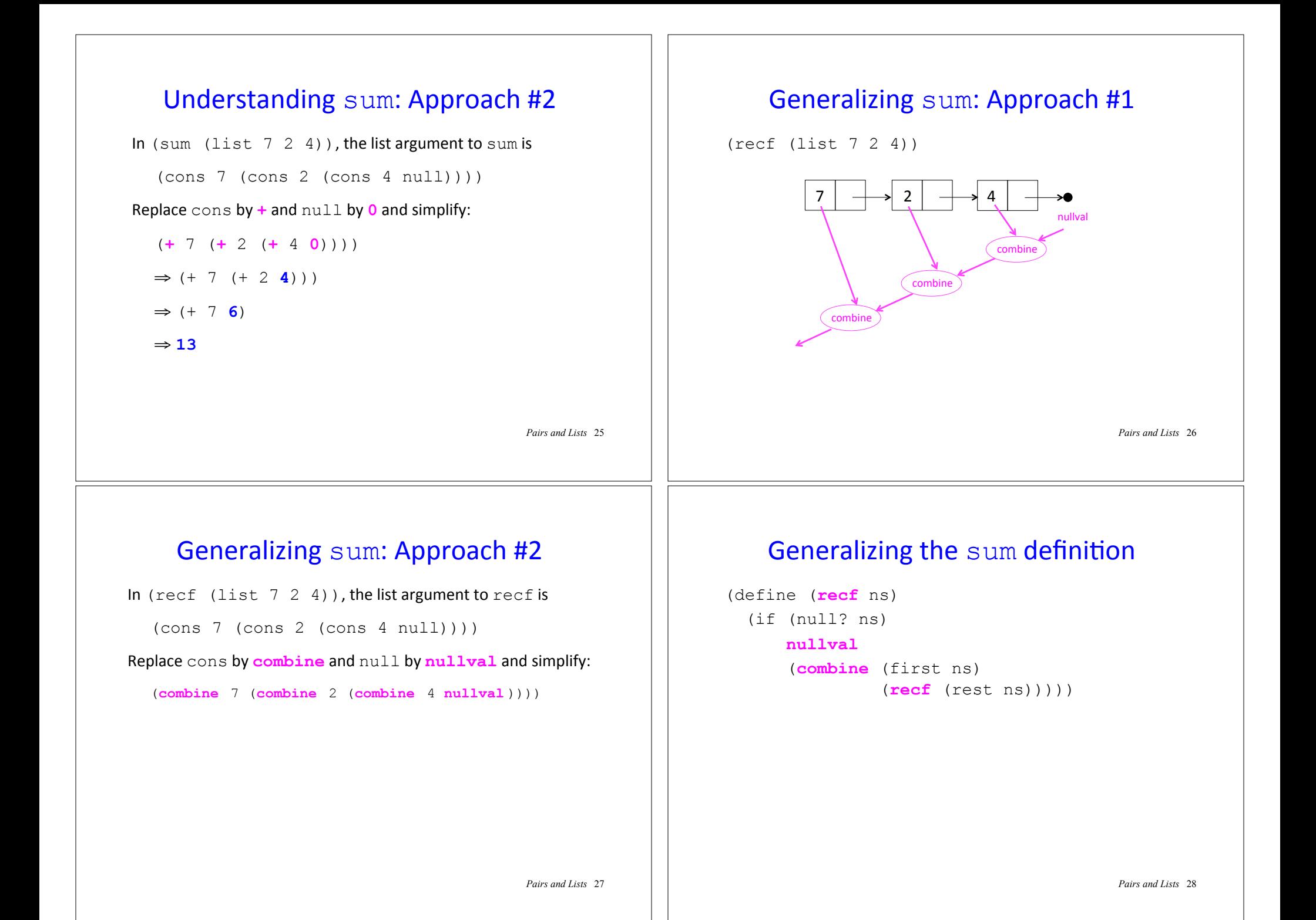

### Your turn

(product ns) returns the product of the numbers in ns

 $(min-list$  ns) returns the minimum of the numbers in ns *Hint*: use  $min$  and  $+inf$ . 0 (positive infinity)

 $(max-list$  ns) returns the minimum of the numbers in ns *Hint*: use max and  $-int$ . 0 (negative infinity)

(all-true? bs) returns #t if all the elements in bs are truthy; otherwise returns #f. *Hint*: use and

(some-true? bs) returns a truthy value if at least one element in bs is truthy; otherwise returns  $#f$ . Hint: use or

(my-length xs) returns the length of the list xs

*Pairs and Lists* 29

### Recursive Accumulation Pattern Summary

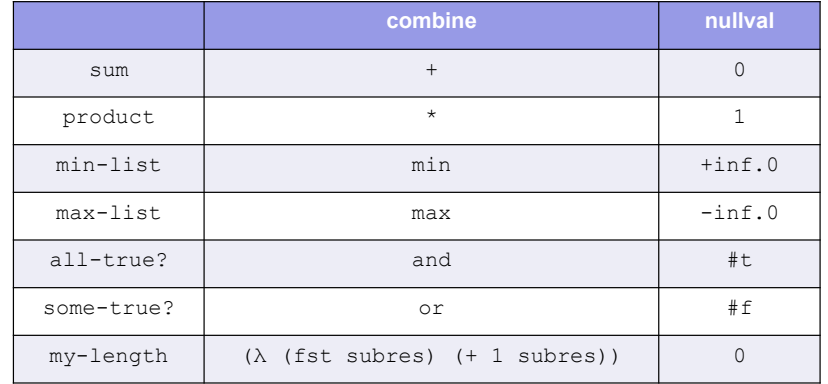

*Pairs and Lists* 30

### Mapping Example: map-double

(map-double ns) returns a new list the same length as ns in which each element is the double of the corresponding element in ns.

```
> (map-double (list 7 2 4)) 
' (14 4 8)
```

```
(define (map-double ns) 
  (if (null? ns) 
       ; Flesh out base case 
       ; Flesh out recursive case 
       ))
```
*Pairs and Lists* 31

## Understanding map-double

(map-double (list 7 2 4))

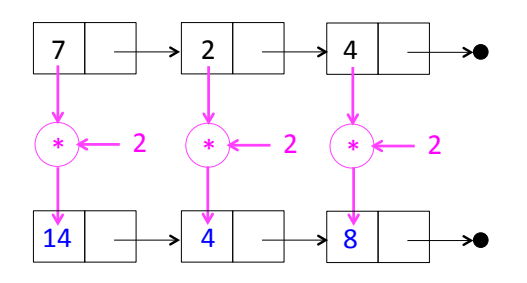

We'll call this the **mapping** pattern

*Pairs and Lists* 32

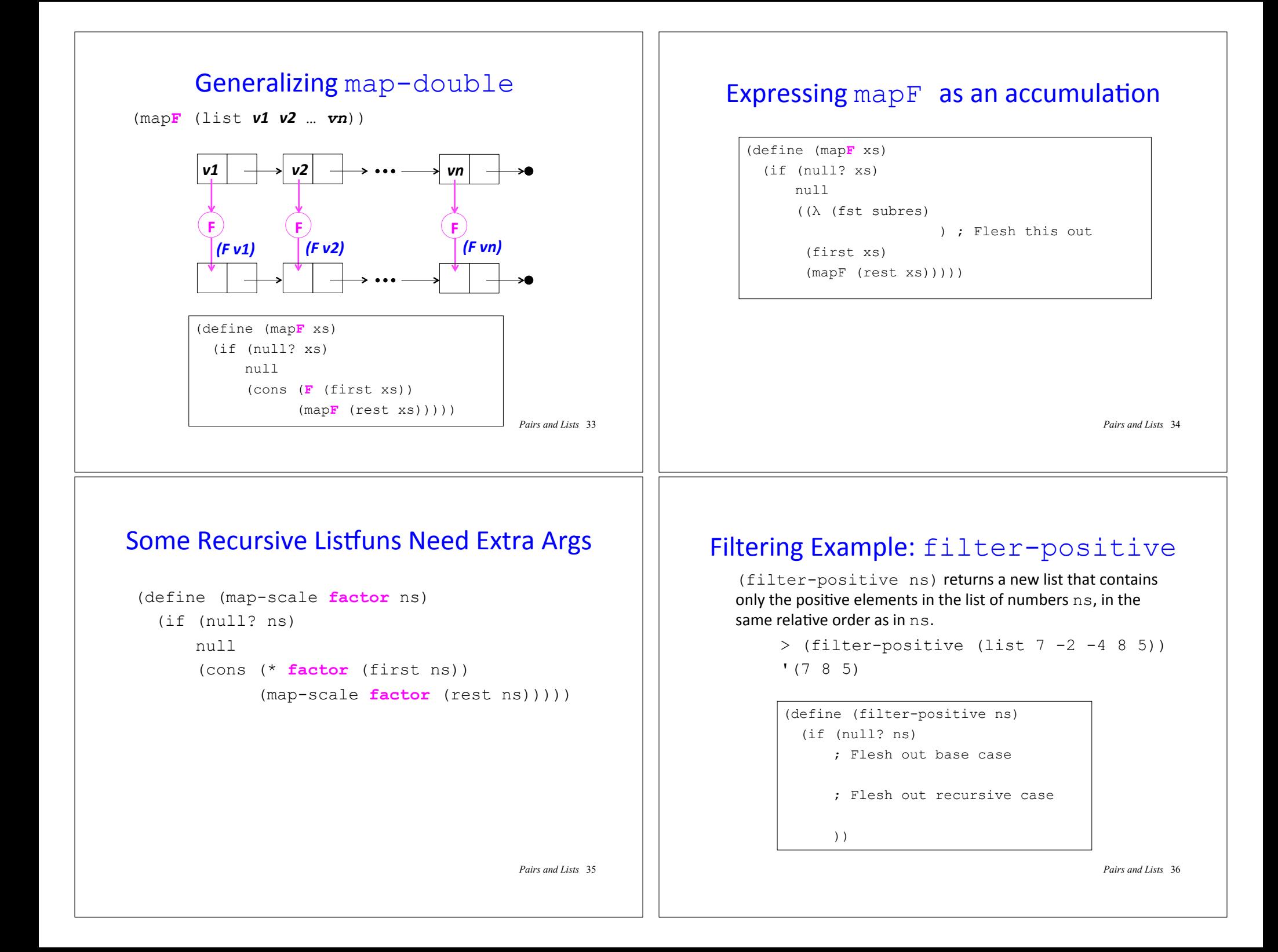

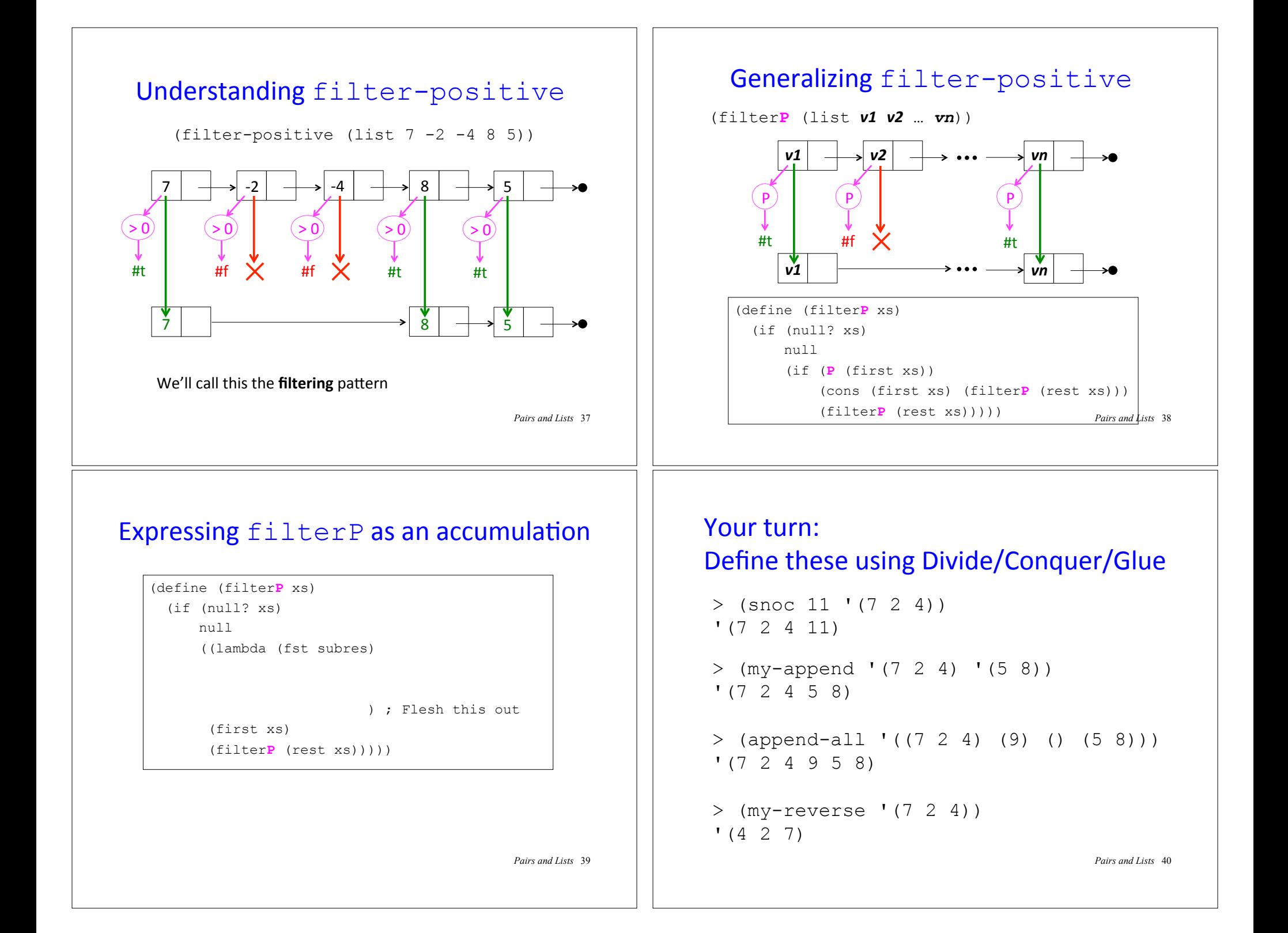